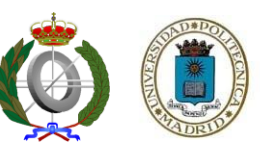

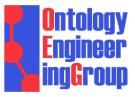

OntologySummit2013: Thursday 2013-01-31 Summit Theme: "Ontology Evaluation Across the Ontology Lifecycle" Summit Track Title: Track-A: Intrinsic Aspects of Ontology Evaluation Session Topic: Intrinsic Aspects of Ontology Evaluation: Practice and Theory

# A PITFALL CATALOGUE AND OOPS!: AN APPROACH TO ONTOLOGY VALIDATION

María Poveda-Villalón, Mari Carmen Suárez-Figueroa and Asunción Gómez-Pérez

Ontology Engineering Group. Departamento de Inteligencia Artificial. Facultad de Informática, Universidad Politécnica de Madrid. Campus de Montegancedo s/n. 28660 Boadilla del Monte. Madrid. Spain {mpoveda, mcsuarez, asun}@fi.upm.es

- Introduction
- Pitfall Catalogue
- OOPS! (OntOlogy Pitfall Scanner!)
- Conclusions and Future Work

### Introduction (i)

**Methodologies** (e.g: Methontology [1, 2], On-To-Knowledge [3], DILIGENT [4], and the NeOn Methodology [5]) that support the **ontology development** transformed the art of building ontologies into an **engineering activity**.

The correct application of such **methodologies benefits** the **ontology quality**.

Developers must tackle a wide range of difficulties and handicaps when modelling ontologies.

However

These difficulties can imply the appearance of **anomalies** or **worst practices** in ontologies.

**Ontology evaluation** (checking the technical quality of an ontology against a frame of reference) is a **crucial activity** in ontology engineering projects.

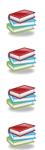

[1] Gómez-Pérez, A., Fernández-López, M., Corcho, O. Ontological Engineering. November 2003. Springer Verlag. Advanced Information and Knowledge Processing series. ISBN 1-85233-551-3.

[2] M. Fernández-López, A. Gómez-Pérez, N. Juristo. METHONTOLOGY: From Ontological Art Towards Ontological Engineering. 1997. Spring Symposium on Ontological Engineering of AAAI. Stanford University, California, pp 33–40.

[3] S. Staab, H.P. Schnurr, R. Studer, Y. Sure. Knowledge Processes and Ontologies. IEEE Intelligent Systems 16(1):26–34. (2001).

[4] H. S. Pinto, C. Tempich, S. Staab. DILIGENT: Towards a fine-grained methodology for DIstributed, Loosely-controlled and evolvInG Engineering of oNTologies. In Ramón López de Mantaras and Lorenza Saitta, Proceedings of the 16th European Conference on Artificial Intelligence (ECAI 2004), August 22nd - 27th, pp. 393--397. IOS Press, Valencia, Spain, August 2004. ISBN: 1-58603-452-9. ISSN: 0922-6389.

[5] M.C. Suárez-Figueroa. Doctoral Thesis: NeOn Methodology for Building Ontology Networks: Specification, Scheduling and Reuse. Spain. Universidad Politécnica de Madrid. June 2010.

# Introduction (ii)

A lot of work has been done in ontology evaluation:

- generic quality evaluation frameworks [1, 2, 3, 4, 5],
- methods based on the final (re)use of the ontology [6]
- quality models based on features, criteria and metrics [7, 8]
- tools: ODEclean, ODEval, XDTools, OntoCheck, EyeBall, MoKi, etc.

However

Ontology evaluation is still largely neglected by developers and practitioners

Maybe because of?

- (a) the current **time-consumin**g and **tedious** nature of evaluating the quality of an ontology
- (b) the **lack** of **awareness** of the necessity for evaluating ontologies we are producing and publishing throughout the web.
- [1] Welty, C.A., and Guarino, N. Supporting ontological analysis of taxonomic relationships. In Data & Knowledge Engineering. vol 39, pp 51-74. 2001
  [2] Duque-Ramos, A., Uriel López, J. T. Fernández-Breis, Robert Stevens. *Towards an SQUaRE-based Quality Evaluation Framework for Ontologies*. OntoQual 2010 - Workshop on Ontology Quality at EKAW 2010) ISBN: ISSN 1613-0073. Pages: 13-24. 15 October 2010. Lisbon, Portugal.
  [3] Gangemi, A., Catenacci, C., Ciaramita, M., Lehmann J. *Modelling Ontology Evaluation* and *Validation*. Proceedings of ESWC2006, number 4011 in LNCS, Budva. 2006.
  [4] Gómez-Pérez, A. *Ontology Evaluation*. Handbook on Ontologies. S. Staab and R. Studer Editors. Springer. International Handbooks on Information Systems. Pp: 251-274. 2004.
  [5] Strasunskas, D., Tomassen, S.L.: *The role of ontology in enhancing semantic searches: the EvOQS framework and its initial validation*. Int. J. Knowledge and Learning, Vol. 4, No. 4, pp. 398-414.
  - [6] Suárez-Figueroa, M.C. Doctoral Thesis: NeOn Methodology for Building Ontology Networks: Specification, Scheduling and Reuse. Spain. Universidad Politécnica de Madrid. June 2010.
  - [7] Flemming, A.. Assessing the quality of a Linked Data source. Proposal. http://www2.informatik.hu-berlin.de/~flemming/Proposal.pdf
  - [8] Burton-Jones, A., Storey, V.C., and Sugumaran, V., and Ahluwalia, P. A Semiotic Metrics Suite for Assessing the Quality of Ontologies. Data and Knowledge Engineering, (55:1) 2005, pp. 84-102.

# Introduction (iii)

### Our objective is

- To ease the activity of ontology evaluation (mainly people who are not ontological engineers)
- To reduce time and effort in ontology evaluation
- Mainly focused on technology transfer in enterprises

For doing so we have

- (a) Created a catalogue contained potential errors we have seen in other ontologies and other authors' work
- (b) Established mechanisms to keep this catalogue updated and maintained
- (c) Automated the detection of several errors
- (d) Provided a web-based user interface

- Introduction
- Pitfall Catalogue
- OOPS! (OntOlogy Pitfall Scanner!)
- Conclusions and Future Work

# **Pitfall Catalogue - Origin and Maintenance**

#### Origin

- Manual inspection of 26 ontologies (students from the master on artificial intelligence at UPM)
- Well known problems described by other authors [Gómez-Pérez, 2004; Noy and McGuinness, 2001; Rector, et al., 2004]
- First pitfall catalogue version published [Poveda-Villalón, et al., 2010]
- 24 pitfalls described

#### Maintenance

- Including new pitfalls:
  - o **Discovered** while manually analyzing ontologies
  - Proposed by users (http://www.oeg-upm.net/oops/submissions.jsp)
- Current version contains 35 pitfalls
- 11 new pitfalls (P25-P35)
- Survey on ontology pitfall importance

(https://docs.google.com/spreadsheet/viewform?formkey=dFBqT1N1a3dHQWZ2SjJOeG41OTliaXc6MQ#gid=0)

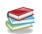

Gómez-Pérez, A. "Ontology Evaluation". Handbook on Ontologies. S. Staab and R. Studer Editors. Springer. International Handbooks on Information Systems. Pp: 251-274. 2004.

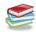

Noy, N.F., McGuinness. D. L. "Ontology development 101: A guide to creating your first ontology." Technical Report SMI-2001-0880, Standford Medical Informatics. 2001.

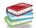

Rector, A., Drummond, N., Horridge, M., Rogers, J., Knublauch, H., Stevens, R.,; Wang, H., Wroe, C. "Owl pizzas: Practical experience of teaching owl-dl: Common errors and common patterns". In Proc. of EKAW 2004, pp: 63–81. Springer. 2004.

M. Poveda-Villalón, M.C. Suárez-Figueroa, A. Gómez-Pérez. *A Double Classification of Common Pitfalls in Ontologies.* OntoQual 2010 - Workshop on Ontology Quality at EKAW 2010. Proceedings of the Workshop on Ontology Quality - OntoQual 2010

# **Pitfall Catalogue so far**

| Human understanding                                                                                                    | Modelling issues                                                                                                    |
|----------------------------------------------------------------------------------------------------|----------------------------------------------------------------------------------------------------|
| <ul> <li>P1. Creating polysemous elements</li> <li>P2. Creating synonyms as classes</li> <li>P7. Merging different concepts in the same class</li> <li>P8. Missing annotations</li> <li>P11. Missing domain or range in properties</li> <li>P12. Missing equivalent properties</li> <li>P13. Missing inverse relationships</li> <li>P19. Swapping intersection and union</li> <li>P20. Misusing ontology annotations</li> <li>P22. Using different naming criteria in the ontology</li> <li>P30. Missing equivalent classes</li> <li>P32. Several classes with the same label</li> <li>Logical consistency</li> <li>P5. Defining wrong inverse relationships</li> <li>P6. Including cycles in the hierarchy</li> <li>P14. Misusing "not some" and "some not"</li> <li>P18. Specifying too much the domain or the range</li> <li>P19. Swapping intersection and union</li> <li>P27. Defining wrong equivalent relationships</li> <li>P28. Defining wrong symmetric relationships</li> <li>P29. Defining wrong transitive relationships</li> <li>P31. Defining wrong equivalent classes</li> <li>P33. Creating a property chain with just one property</li> </ul> | <ul> <li>P2. Creating synonyms as classes</li> <li>P3. Creating the relationship "is" instead of using<br/>"rdfs:subClassOf", "rdf:type" or "owl:sameAs"</li> <li>P4. Creating unconnected ontology elements</li> <li>P5. Defining wrong inverse relationships</li> <li>P6. Including cycles in the hierarchy</li> <li>P7. Merging different concepts in the same class</li> <li>P10. Missing disjointness</li> <li>P17. Specializing too much a hierarchy</li> <li>P11. Missing domain or range in properties</li> <li>P13. Missing inverse relationships</li> <li>P14. Misusing "owl:allValuesFrom"</li> <li>P15. Misusing "not some" and "some not"</li> <li>P18. Specifying too much the domain or the range</li> <li>P19. Swapping intersection and union</li> <li>P21. Using a miscellaneous class</li> <li>P23. Using incorrectly ontology elements</li> <li>P24. Using recursive definition</li> <li>P25. Defining a relationships for a symmetric one</li> <li>P27. Defining wrong equivalent relationships</li> <li>P28. Defining wrong equivalent classes</li> <li>P30. Missing equivalent classes</li> </ul> |
| <ul> <li>P5. Defining wrong inverse relationships</li> <li>P9. Missing basic information</li> <li>P10. Missing disjointness</li> </ul>                                                                                                    | <ul> <li>P31. Defining wrong equivalent classes</li> <li>P32. Several classes with the same label</li> <li>P33. Creating a property chain with just one property</li> </ul>                                                                                                    |
| <ul> <li>P27. Defining wrong equivalent relationships</li> <li>P28. Defining wrong symmetric relationships</li> <li>P29. Defining wrong transitive relationships</li> </ul>                                                                                                    | Ontology language specification           • P34. Untyped class           • P35. Untyped property                                                                                                    |

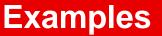

• **P5. Defining wrong inverse relationships:** two relationships are defined as inverse relations when they are not necessarily.

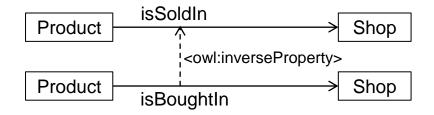

• **P18. Specifying too much the domain or the range:** not to find a domain or a range that is general enough.

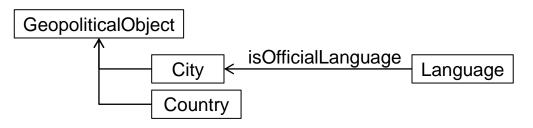

• **P19. Swapping intersection and union:** the ranges and/or domains of the properties (relationships and attributes) are defined by intersecting several classes in cases in which the ranges and/or domains should be the union of such classes.

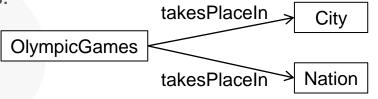

- Pitfalls could represent or lead to an error.
- Pitfalls are **not necessarily** errors. For example, pitfalls **might not** represent an error depending on:
  - Modelling decisions.
  - Context or scope of the ontology.
  - Ontology requirements.
- In addition not all the pitfalls are equally important.
- Ongoing work: associate an indicator to each pitfall according to their possible negative consequences
  - Survey on ontology pitfalls importance: <u>https://docs.google.com/spreadsheet/viewform?formkey=dF</u> <u>BqT1N1a3dHQWZ2SjJOeG41OTliaXc6MQ#gid=0</u>

- Introduction
- Pitfall Catalogue
- OOPS! (OntOlogy Pitfall Scanner!)
- Conclusions and Future Work

### **OOPS! - How it is internally organized (i)**

- Web-based tool
- Available at http://www.oeg-upm.net/oops
- Ontology development environment independent
- No installation process required

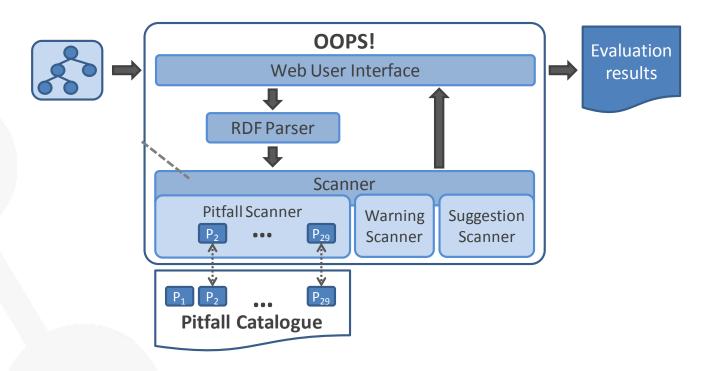

Jena API: http://jena.sourceforge.net/

Java EE: http://www.oracle.com/technetwork/java/javaee/overview/index.html HTML: http://www.w3.org/html/wg/

jQuery: http://jquery.com/ JSP: http://www.oracle.com/technetwork/java/javaee/jsp/index.html CSS: http://www.w3.org/Style/CSS/

# **OOPS! - How it is internally organized (ii)**

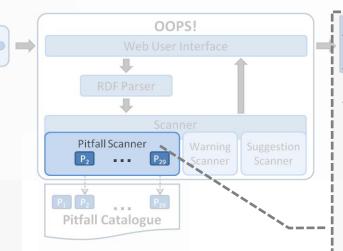

**21** pitfalls **implemented** out of 35 included in the catalogue

- 1 Java class per pitfall implementation
- Detection automated in 2 ways:
  - Checking general characteristics of the ontology (P3, P7, P12, P20, P21, and P22). Eg: P 22. Using more than one naming convention.
  - Looking for patterns (P2, P4, P5, P6, P8, P10, P11, P13, P19, P24, P25, P26, P27, P28, and P29). Eg: P5: Defining wrong inverse relationships

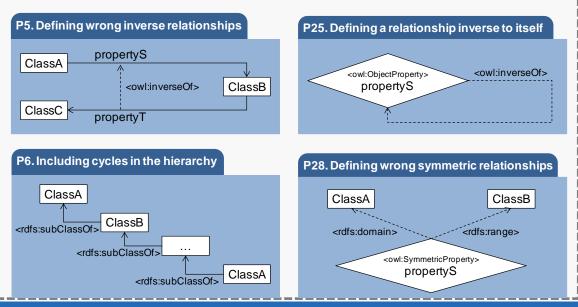

# **OOPS! - How it is internally organized (iii)**

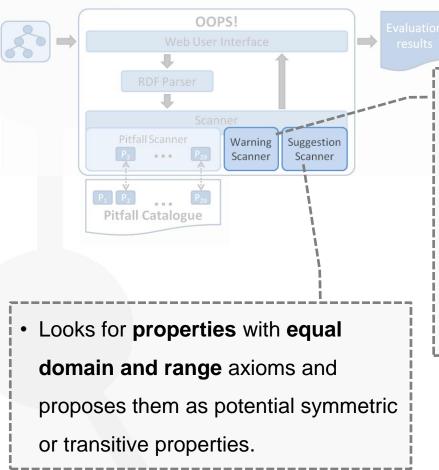

- Identifies cases where a class or property is not defined as such by means of the corresponding OWL primitive.
- It is spotted during the execution of the "Pitfall Scanner" module.
- Only the classes and relationships related to the other pitfalls detection are flag up.

#### **OOPS! - How it works (i)**

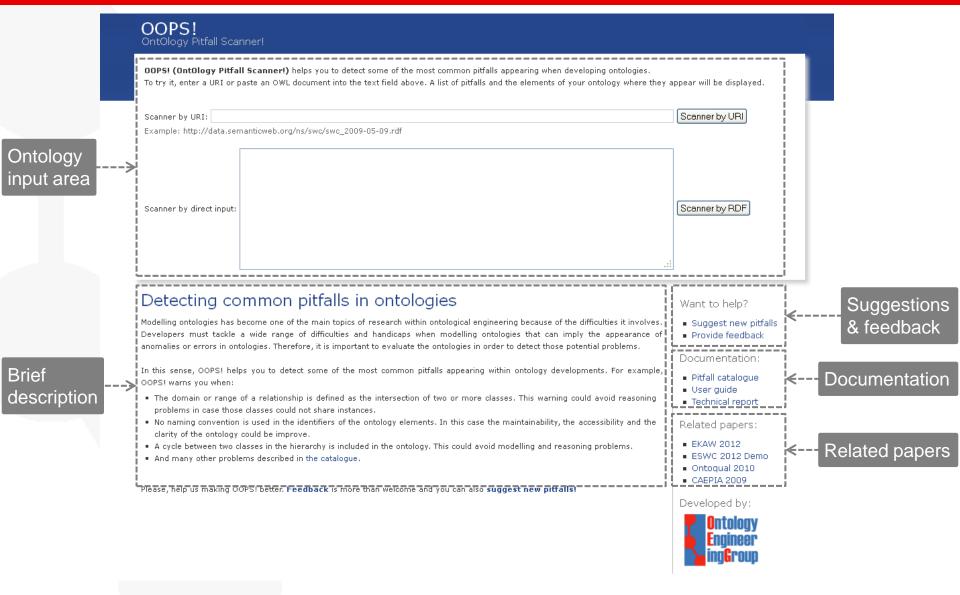

# **OOPS! - How it works (ii)**

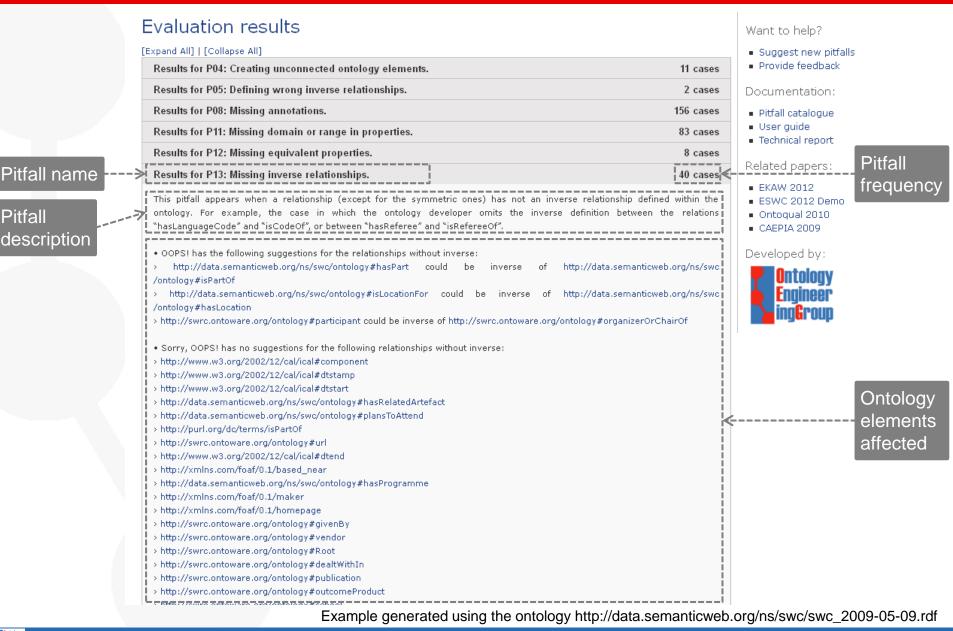

A pitfall catalogue and OOPS: an approach to ontology validation

- Introduction
- Pitfall Catalogue
- OOPS! (OntOlogy Pitfall Scanner!)
- Conclusions and Future Work

#### **Conclusions and Future Work (i)**

| Conclusions                                     |                                                                                                    |  |
|-------------------------------------------------|----------------------------------------------------------------------------------------------------|--|
| Catalogue                                       | <ul> <li>Currently 35 pitfalls including other authors' work</li> <li>Maintained and open to users/experts/practitioners point of view (collaborative)</li> </ul>                                                                                                    |  |
| <b>OOPS!</b><br>OntOlogy<br>Pitfall<br>Scanner! | <ul> <li>It is freely available to users on the Web: http://www.oeg-upm.net/oops <ul> <li>is fully independent of any ontology development environment.</li> <li>works with main web browsers (Firefox, Chrome, Safari and IE).</li> <li>does not involve installation process.</li> </ul> </li> <li>Everyone can test it, provide feedback, suggest new pitfalls to be included in the catalogue and implemented into the tool. <ul> <li>easy to use</li> <li>broadly used</li> <li>&gt;800 executions</li> <li>&gt;300 different ontologies</li> <li>from 14<sup>th</sup> November 2011 to 29<sup>th</sup> January 2013</li> <li>feedback from a number of users by emails and feedback form</li> </ul> </li> </ul> |  |

For further details see: M. Poveda-Villalón, M.C. Suárez-Figueroa, A. Gómez-Pérez. *Validating ontologies with OOPS!*. 18<sup>th</sup> International Conference on Knowledge Engineering and Knowledge Management (EKAW2012). 8 - 12 October 2012, Galway, Ireland. ISBN:978-3-642-33875-5

### **Conclusions and Future Work (ii)**

| Future Work                                     |                                                                                                    |  |
|-------------------------------------------------|----------------------------------------------------------------------------------------------------|--|
| Catalogue                                       | Continuous maintenance                                                                                                    |  |
|                                                 | <ul> <li>To associate an indicator to each pitfall according to their possible negative<br/>consequences (coming soon)</li> </ul>  |  |
|                                                 | <ul> <li>To include guidelines about how to solve each pitfall</li> </ul>                                                          |  |
| <b>OOPS!</b><br>OntOlogy<br>Pitfall<br>Scanner! | <ul> <li>To create an specialized version of OOPS! for Linked Data use case</li> </ul>                                             |  |
|                                                 | <ul> <li>Developers are often domain experts</li> </ul>                                                                            |  |
|                                                 | <ul> <li>No or little ontology knowledge support</li> </ul>                                                                        |  |
|                                                 | <ul> <li>Little time/resources to evaluate the vocabularies</li> </ul>                                                             |  |
|                                                 | <ul> <li>Mainly lightweight vocabularies (lack of axioms)</li> </ul>                                                               |  |
|                                                 | <ul> <li>Specialized requirements for web ontologies (e.g: derreferenciability)</li> </ul>                                         |  |
|                                                 | <ul> <li>To create an access point to more complex ontology evaluation techniques</li> </ul>                                       |  |
|                                                 | <ul> <li>Up to now we point to another papers</li> </ul>                                                                           |  |
|                                                 | <ul> <li>To incorporate other tools into OOPS! (e.g: eyeball)</li> </ul>                                                           |  |
|                                                 | <ul> <li>To list and classify methods and tools</li> </ul>                                                                         |  |
|                                                 | <ul> <li>To point to other methods (e.g: OntoClean) or tools (e.g: ontocheck)</li> </ul>                                           |  |
|                                                 | Web Services (coming soon, under testing)                                                                                          |  |
|                                                 | <ul> <li>To allow pitfalls definition following a formal language, according with their<br/>particular quality criteria</li> </ul> |  |

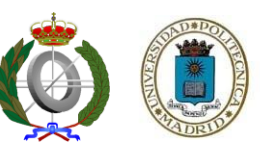

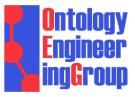

OntologySummit2013: Thursday 2013-01-31 Summit Theme: "Ontology Evaluation Across the Ontology Lifecycle" Summit Track Title: Track-A: Intrinsic Aspects of Ontology Evaluation Session Topic: Intrinsic Aspects of Ontology Evaluation: Practice and Theory

# A PITFALL CATALOGUE AND OOPS!: AN APPROACH TO ONTOLOGY VALIDATION

María Poveda-Villalón, Mari Carmen Suárez-Figueroa and Asunción Gómez-Pérez

Ontology Engineering Group. Departamento de Inteligencia Artificial. Facultad de Informática, Universidad Politécnica de Madrid. Campus de Montegancedo s/n. 28660 Boadilla del Monte. Madrid. Spain {mpoveda, mcsuarez, asun}@fi.upm.es